# Обзор системы непрерывной интеграции Jenkins

Тертычный Иван

### Определимся с понятиями

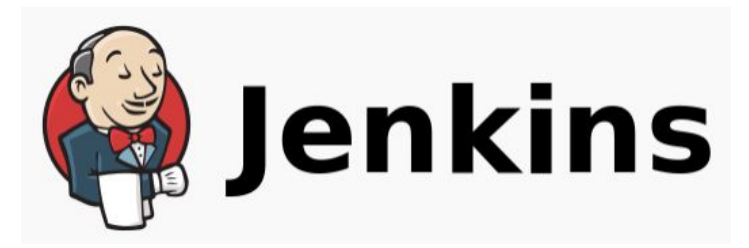

**Jenkins** — проект для непрерывной интеграции с открытым исходным кодом, написанный на [Java](https://ru.wikipedia.org/wiki/Java)

https://ru.wikipedia.org/wiki/Hudson

### Определимся с понятиями

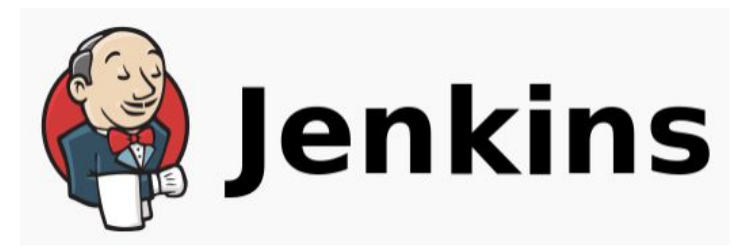

**Jenkins** — проект для непрерывной интеграции с открытым исходным кодом, написанный на [Java](https://ru.wikipedia.org/wiki/Java)

**Непрерывная интеграция** (CI, [англ.](https://ru.wikipedia.org/wiki/%D0%90%D0%BD%D0%B3%D0%BB%D0%B8%D0%B9%D1%81%D0%BA%D0%B8%D0%B9_%D1%8F%D0%B7%D1%8B%D0%BA) *Continuous Integration*) — это практика [разработки программного обеспечения,](https://ru.wikipedia.org/wiki/%D0%A0%D0%B0%D0%B7%D1%80%D0%B0%D0%B1%D0%BE%D1%82%D0%BA%D0%B0_%D0%BF%D1%80%D0%BE%D0%B3%D1%80%D0%B0%D0%BC%D0%BC%D0%BD%D0%BE%D0%B3%D0%BE_%D0%BE%D0%B1%D0%B5%D1%81%D0%BF%D0%B5%D1%87%D0%B5%D0%BD%D0%B8%D1%8F) которая заключается в слияни[и](https://ru.wikipedia.org/wiki/%D0%A0%D0%B0%D0%B7%D1%80%D0%B0%D0%B1%D0%BE%D1%82%D0%BA%D0%B0_%D0%BF%D1%80%D0%BE%D0%B3%D1%80%D0%B0%D0%BC%D0%BC%D0%BD%D0%BE%D0%B3%D0%BE_%D0%BE%D0%B1%D0%B5%D1%81%D0%BF%D0%B5%D1%87%D0%B5%D0%BD%D0%B8%D1%8F) рабочих копий в общую основную ветвь разработки несколько раз в день и выполнении частых автоматизированных сборок проекта для скорейшего выявления и решения интеграционных проблем.

https://ru.wikipedia.org/wiki/Непрерывная\_интеграция

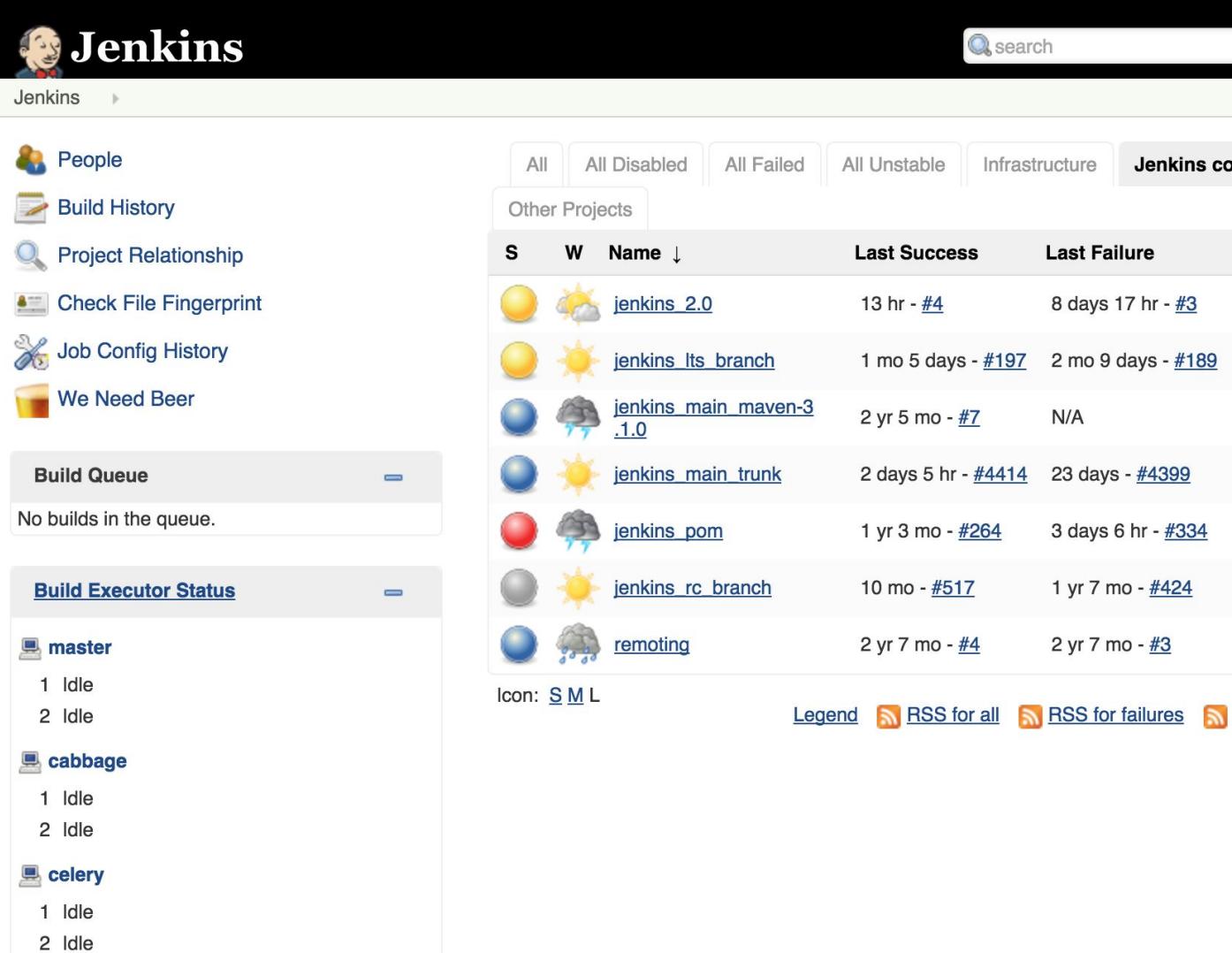

Σ

Σ

 $\sum_{i=1}^{n}$ 

 $\sum$ 

 $\sum$ 

 $\sum$ 

 $\sum$ 

Libraries

Last Duration LC

1 hr  $2$  min

1 hr 11 min

1 hr 1 min

47 sec

25 min

6 min 19 sec

RSS for just latest builds

41 min

Jenkins core

## **Project setup**

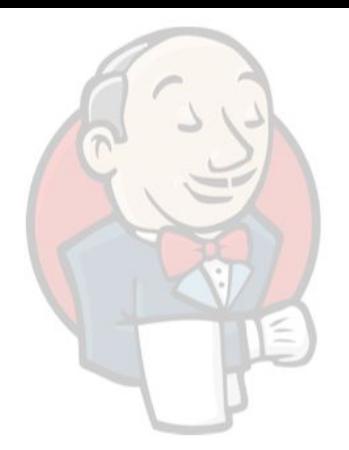

- one workflow is defined as a job
- single script for all steps
- build triggers & parameters like regular projects
- SCM, publishing, &c. all part of script
- Each build shown using regular Jenkins view  $\bullet$
- Graphical visualizations of actual build possible  $\bullet$ - (not of job definition; could be too dynamic)

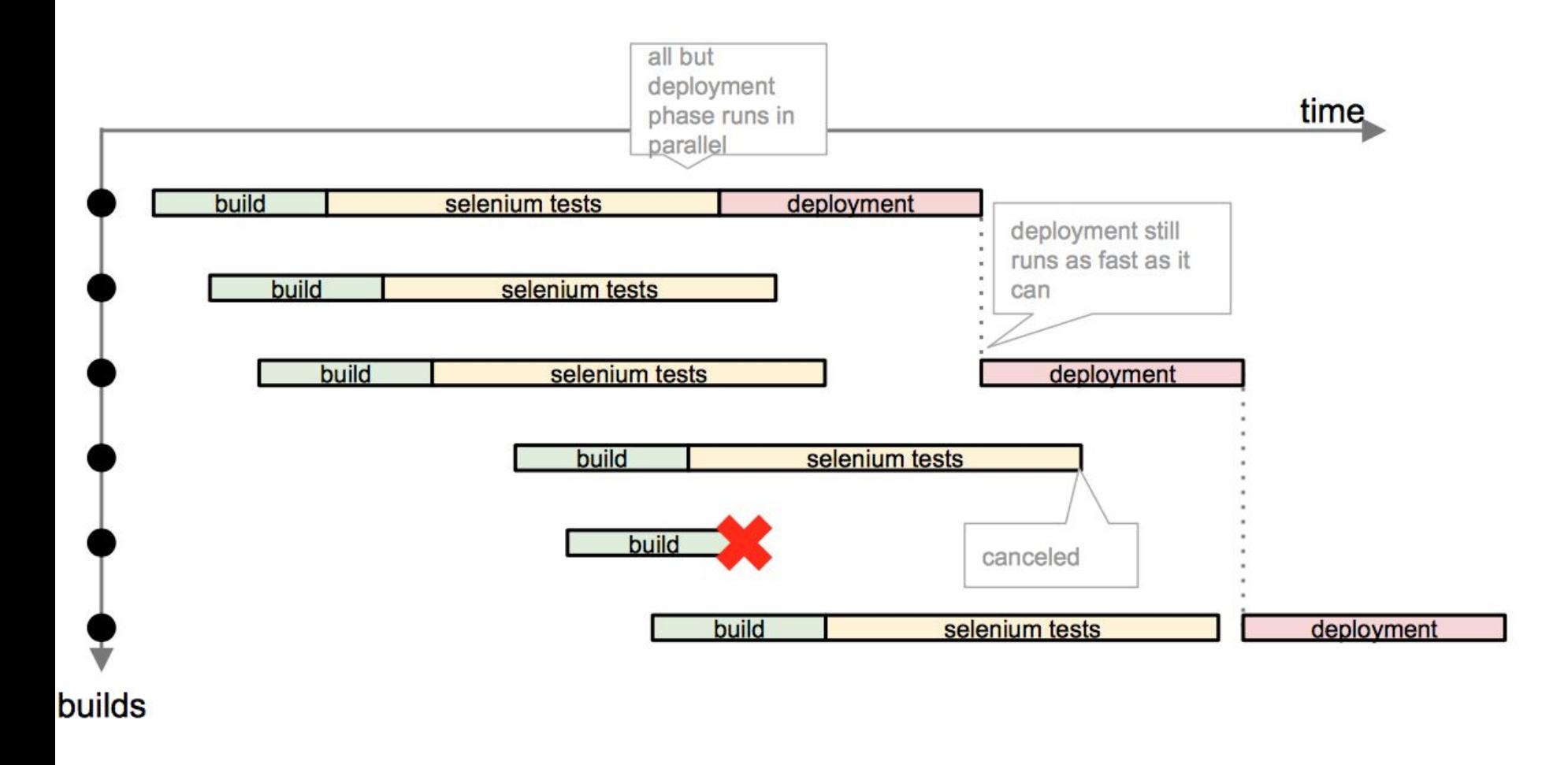

## Build

#### Триггеры сборки

Trigger builds remotely (e.g., from scripts)

Build after other projects are built

Запускать периодически

Build when a change is pushed to BitBucket

GitHub hook trigger for GITScm polling

Опрашивать SCM об изменениях

#### Среда сборки

Delete workspace before build starts

Abort the build if it's stuck

Add timestamps to the Console Output

Execute shell script on remote host using ssh

Use secret text(s) or file(s)

#### Сборка

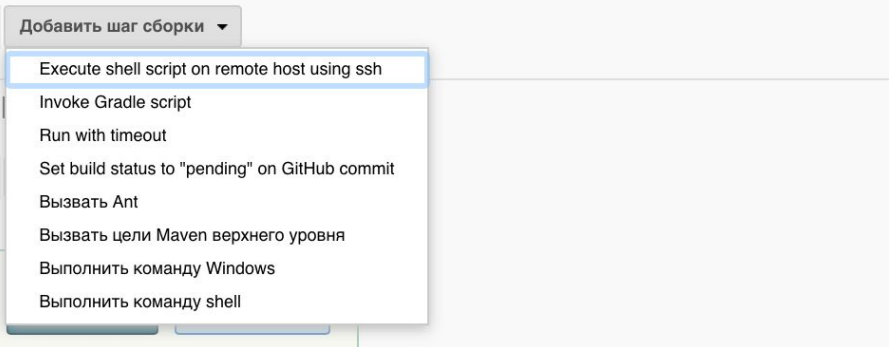

 $\odot$ 

 $\odot$ 

 $\circledcirc$ 

 $\odot$ 

 $\odot$ 

 $\odot$ 

 $\odot$ 

## Test

#### nose2 + Cobertura

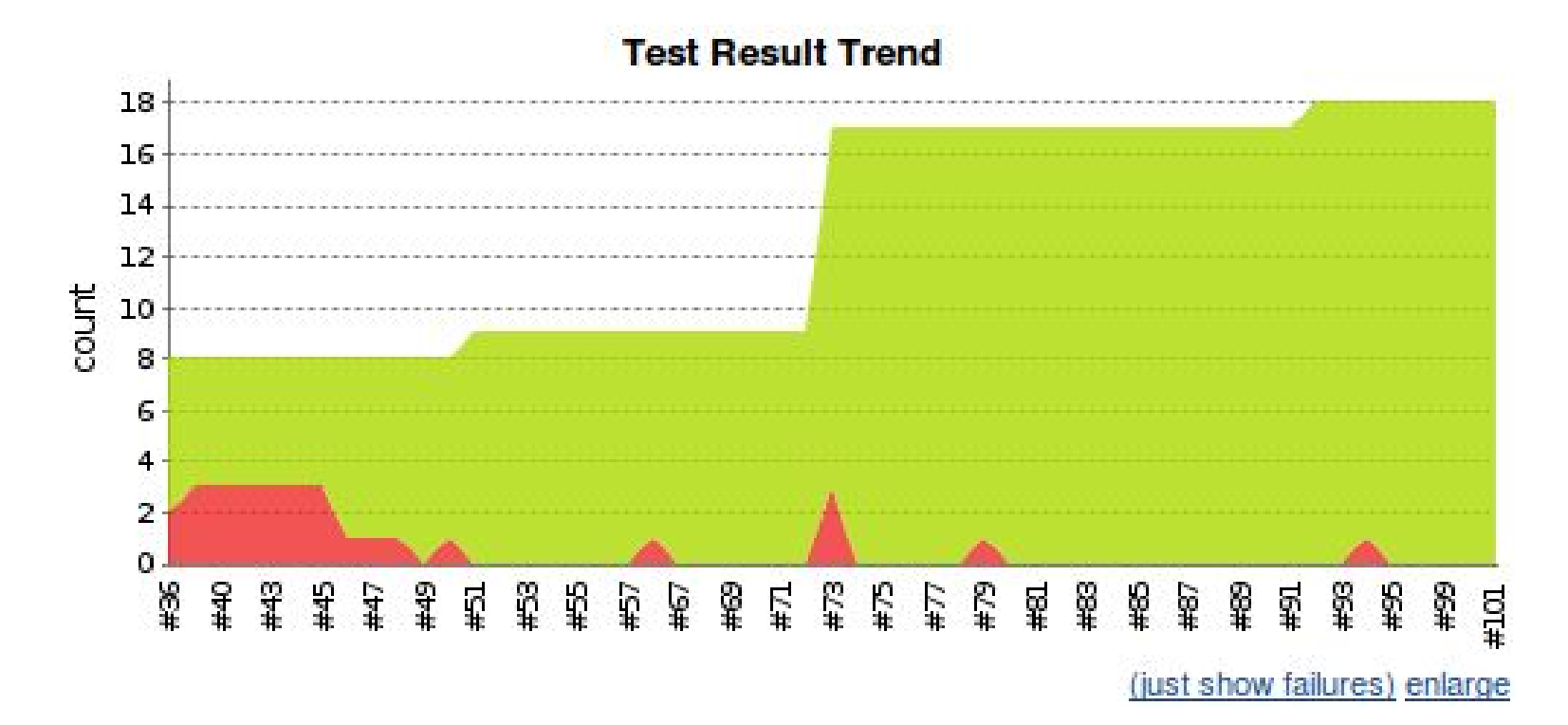

### pylint

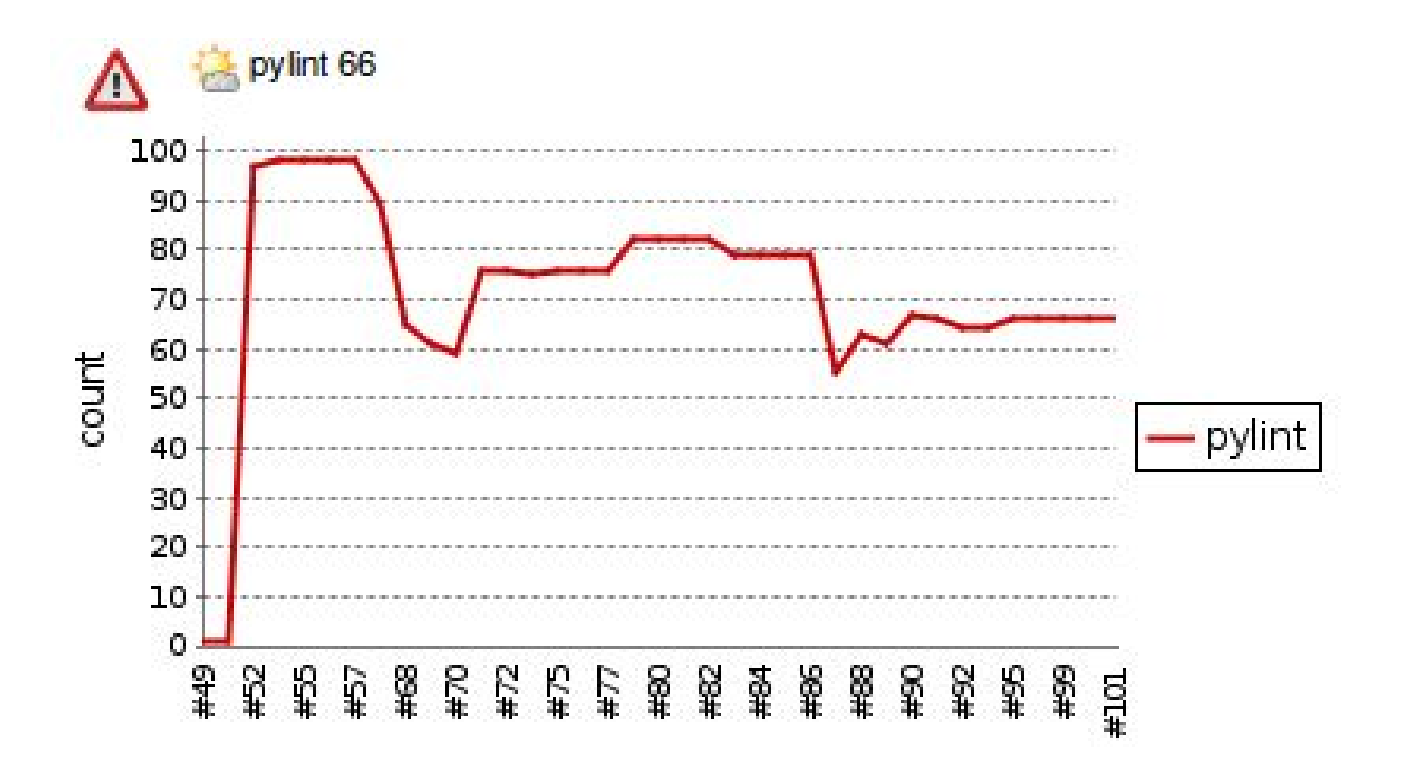

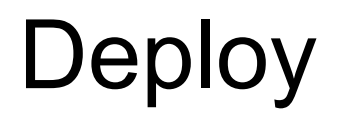

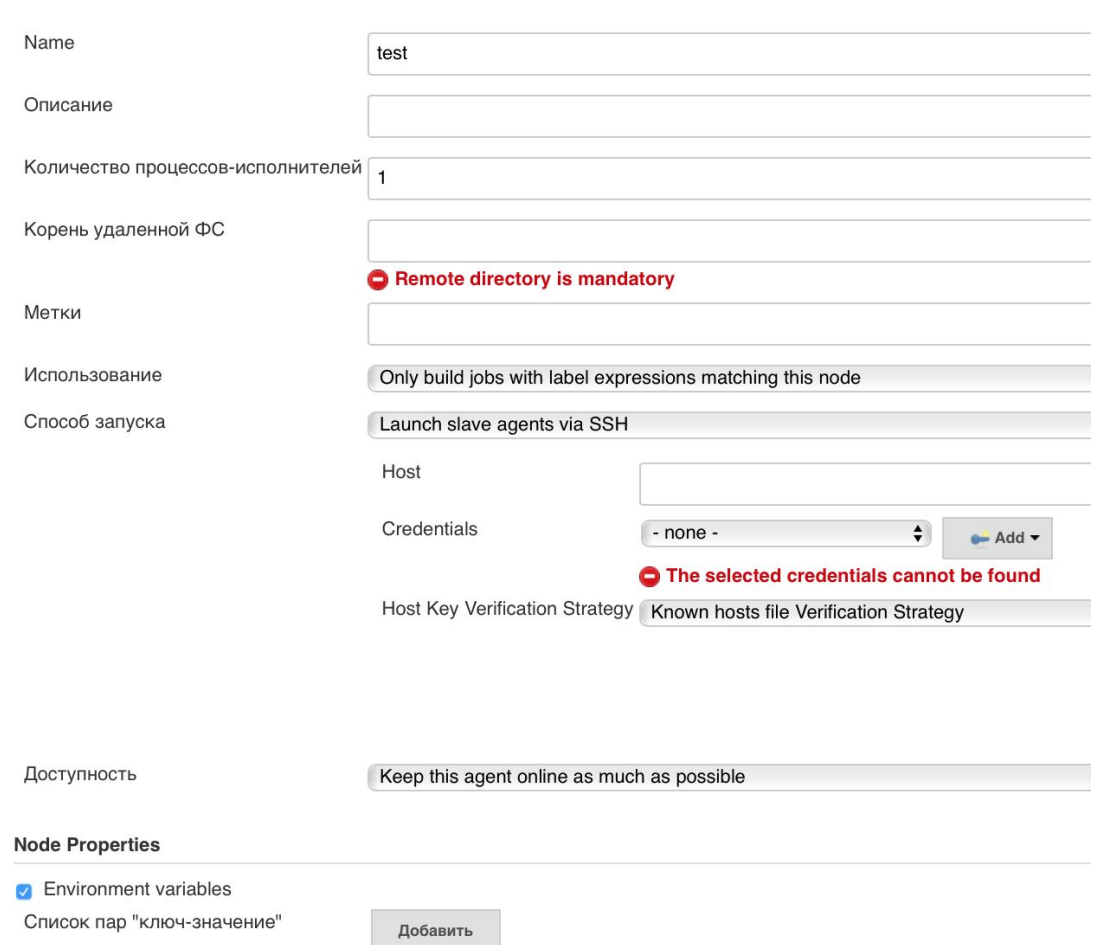

**Tool Locations** 

Save

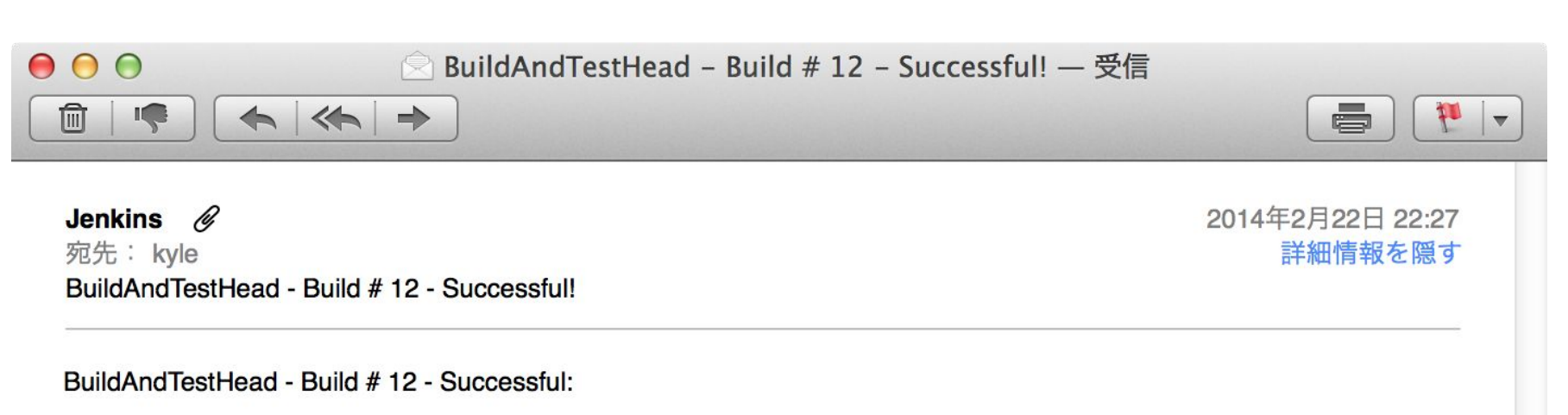

Check console output at http://localhost:18080/job/BuildAndTestHead/12/ to view the results.

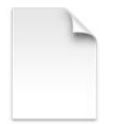

build.log

### Визуализация

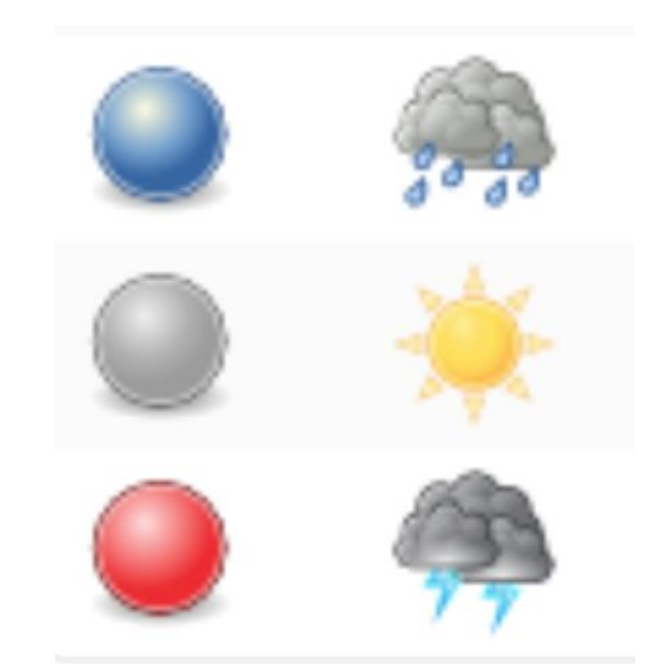

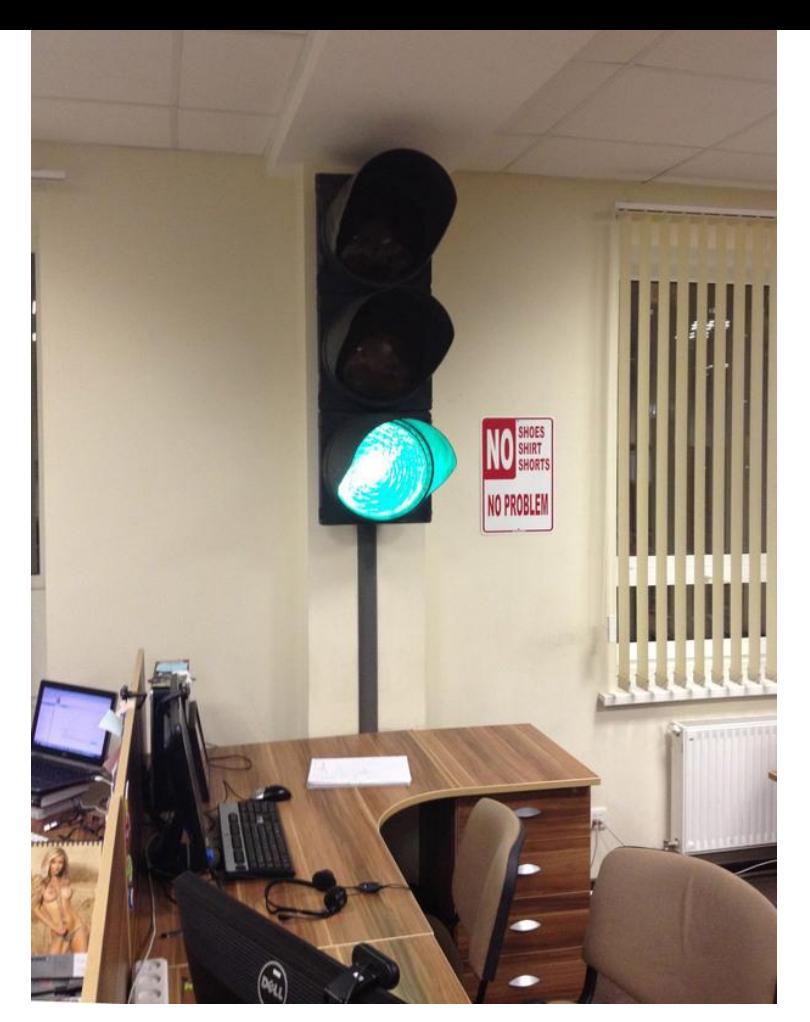

https://habrahabr.ru/post/169097/

#### Jenkins plays nicely with others

- 
- Thanks to Jenkins' plugins and REST API, services and tools can easily interact with Jenkins and vice versa.
- Trigger builds based on GitHub pull requests, update JIRA upon successful builds and much, much more.
- I'll only touch on a few such tools and services - you can find many more on the Jenkins wiki.

Seven Habits of Highly Effective Jenkins Users (2014 edition!)

### **JIRA**

- 
- Update JIRA issues when commits with messages containing the issues are built.
- Follow build fingerprints to update issues in related projects as well.
- Generate JIRA release notes as part of the build process.

Seven Habits of Highly Effective Jenkins Users (2014 edition!)

### Организация рабочего процесса

- 1) Maintain a single source repository 2) Automate the build 3) Make the build selftesting 4) Commit every day 5) Every commit builds on an integration
	- machine
- 1) Keep the build fast
- 2) Test in a clone of the production environment
- 3) Make it easy to get the last executable
- 4) Everyone can see what's happening
- 5)Automate deployment

#### **Continuous Integration With Hudson (and Jenkins)**

### Рабочий процесс в GitHub

- Содержимое ветви master всегда работоспособно *(deployable).*
- Начиная работу над чем-то новым, ответвляйте от ветви master новую ветвь, имя которой соответствует её предназначению (например, «new-oauth2-scopes»).
- Закоммитив в эту ветвь локально, отправляйте регулярно свою работу и в одноимённую ветвь на сервере.
- Когда вам понадобится отзыв, или помощь, или когда вы сочтёте ветвь готовою ко слиянию, отправьте [запрос на слияние](http://help.github.com/send-pull-requests/).
- После того, как кто-то другой просмотрел и одобрил фичу, вы можете слить вашу ветвь в ветвь master.
- После того, как ветвь master пополнилась новым кодом, вы можете немедленно внедрить его на продакшен и вам следует сделать это.

## Спасибо за внимание!